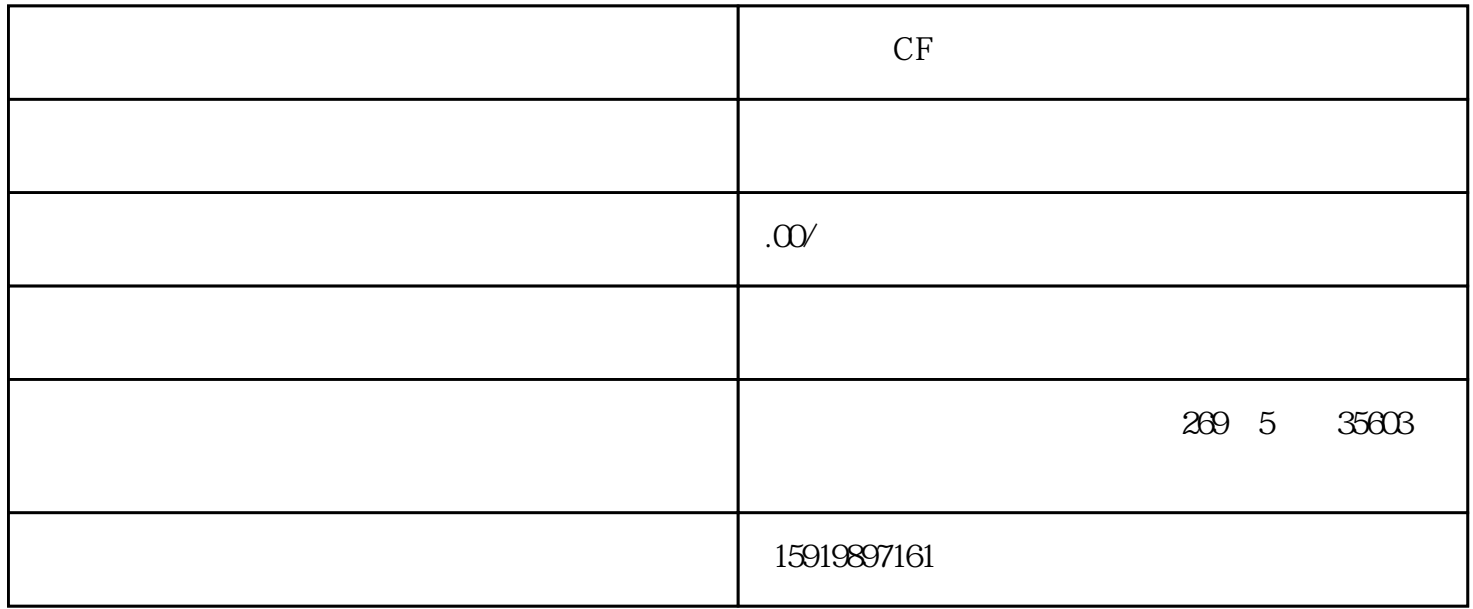

 $CF$ 

, the contract contract contract contract contract contract contract contract  $\ast\ast$  $\begin{array}{lllllllll} **,&\sim&\; \text{OEM} \end{array}$  $\mathcal{A} = \mathcal{A} \mathcal{A}$ , and a construction of the construction of the construction of the construction of the construction of the construction of the construction of the construction of the construction of the construction 济南回收CF卡上门收购.我们经营方式灵活,经营手法多样,客户的要求我们会尽量满足。我们能够在香

 $CF$  and  $IC$ 

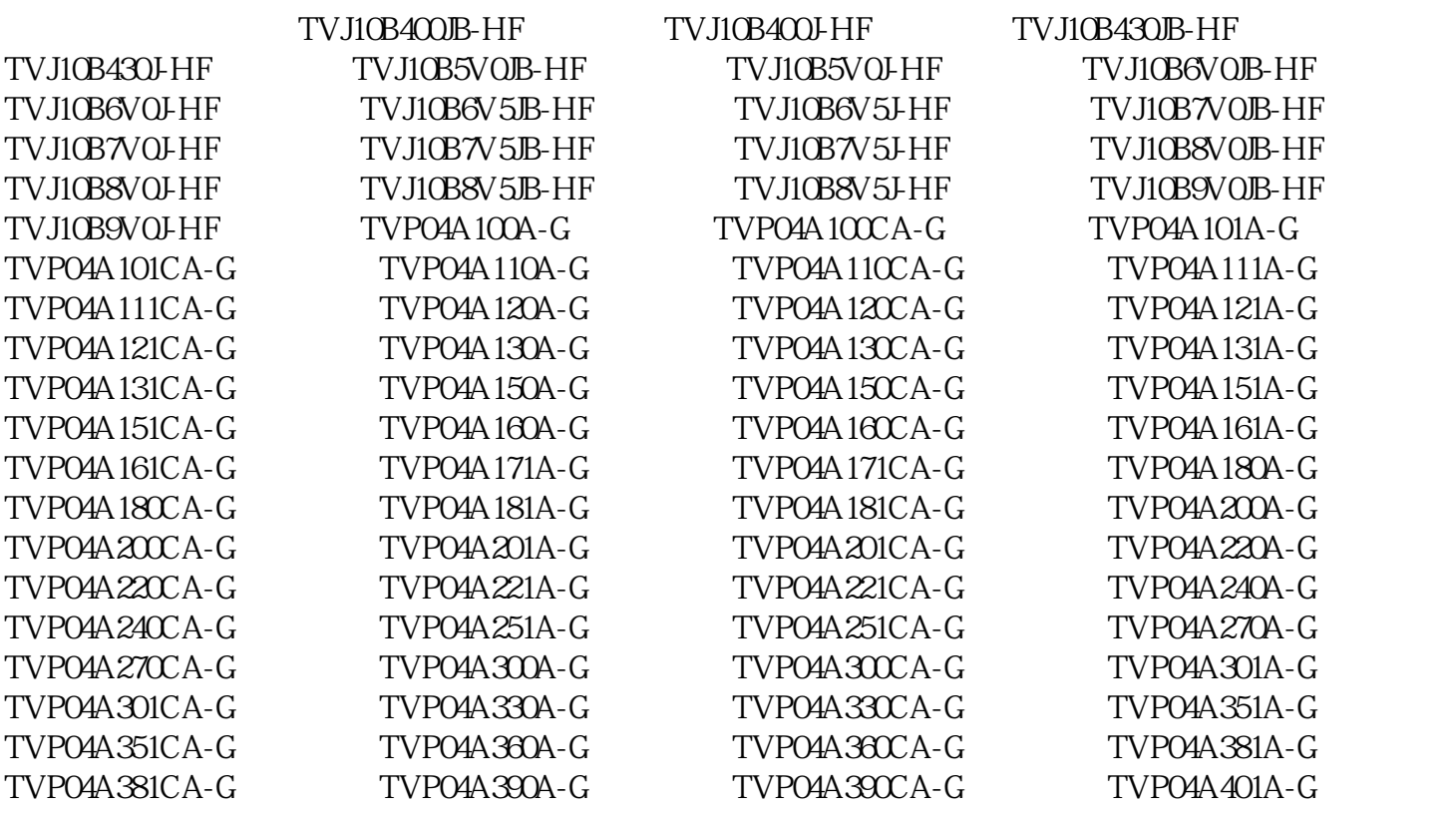

TVP04A401CA-G TVP04A430A-G TVP04A430CA-G TVP04A441A-G TVP04A441CA-G TVP04A470A-G TVP04A470CA-G TVP04A501A-G  $TVPO4A501CA-G$   $TVPO4A510A-G$   $TVPO4A510CA-G$   $TVPO4A521A-G$ TVP04A521CA-G TVP04A551A-G TVP04A551CA-G TVP04A560A-G TVP04A560CA-G TVP04A601A-G TVP04A601CA-G TVP04A620A-G TVP04A620CA-G TVP04A680A-G TVP04A680CA-G TVP04A6V8A-G  $TVPO4A6V8CA-G$   $TVPO4A750A-G$   $TVPO4A750CA-G$   $TVPO4A7V5A-G$  $G$  TVP04A $7/5C$ A-G TVP04A820A-G TVP04A820CA-G TVP04A8V2A-G TVP04A8V2CA-G TVP04A910A-G TVP04A910CA-G TVP04A9V1A-G TVP04A9V1CA-G TVP06B100A-G TVP06B100A-HF TVP06B100CA-G TVP06B100CA-HF TVP06B101A-G TVP06B101A-HF TVPO6B101CA-G TVPO6B101CA-HF TVPO6B110A-G  $TVPO6B110A-HF$   $TVPO6B110CA-G$   $TVPO6B110CA-HF$   $TVPO6B111A-G$ TVP06B111A-HF TVP06B111CA-G TVP06B111CA-HF TVP06B120A-G TVP06B120A-HF TVP06B120CA-G TVP06B120CA-HF TVP06B121A-G TVP06B121A-HF TVP06B121CA-G TVP06B121CA-HF TVP06B130A-G TVP06B130A-HF TVP06B130CA-G TVP06B130CA-HF (典琦) TVP06B131A-G (典琦) TVP06B131A-HF (典琦) TVP06B131CA-G (典琦) TVP06B131CA-HF TVP06B150A-G TVP06B150A-HF TVP06B150CA-G TVP06B150CA-HF TVP06B151A-G TVP06B151A-HF TVP06B151CA-G (典琦) TVP06B151CA-HF (典琦) TVP06B160A-G (典琦) TVP06B160A-HF (典琦) TVP06B160CA-G TVP06B160CA-HF TVP06B161A-G TVP06B161A-HF TVP06B161CA-G TVP06B161CA-HF TVP06B171A-G TVP06B171A-HF TVP06B171CA-G TVP06B171CA-HF TVP06B180A-G TVPO6B180A-HF TVPO6B180CA-G TVP06B180CA-HF TVP06B181A-G TVP06B181A-HF TVP06B181CA-G TVP06B181CA-HF TVP06B200A-G (典琦) TVP06B200A-HF (典琦) TVP06B200CA-G (典琦) TVP06B200CA-HF (典琦)  $\begin{array}{cccccc} \text{TVPOBB201A-G} & \text{TVPOBB201A-HF} & \text{TVPOBB201CA-G} & \text{TVPOBB201CA-HF} \\ \text{TVPOBB220A-G} & & & & & & & & & & \\ \end{array}$  $\Gamma$ VP06B220A-G ( $\Gamma$  $\frac{d}{dt}$  , we can according the control of  $\frac{d}{dt}$  , we can according the control of  $\frac{d}{dt}$  $\mathop{\rm plc}\nolimits$  CPU FX FXCPU PLC FXEN FXAN

, example,  $\frac{1}{\sqrt{N}}$